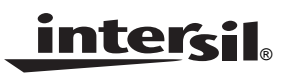

*Preliminary*

*Application Note*

### *Description*

The ISL97516 EVB is an evaluation kit for evaluating the ISL97516, a step-up voltage regulator that operates with high frequency and high efficiency. This evaluation kit is designed to deliever over 90% efficiency.

The ISL97516 EVB kit provides a dip switch that allows users to select either 620kHz or 1.2MHz switching frequency.

## *Pinout*

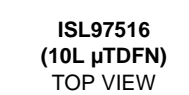

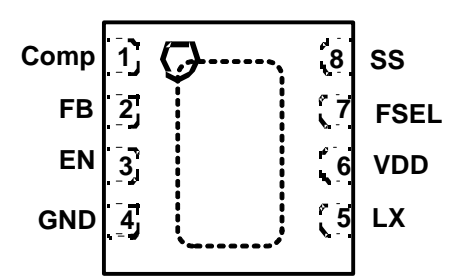

# *Ordering Information*

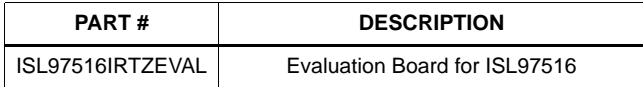

#### *Features*

- A Complete Evaluation Platform for the ISL97516 evaluation
- Input Voltage: 2.3V to 5.5V
- Proven EVB Layout
- RoSH compliant

### *What is Needed*

The following instruments will be needed to perform testing:

- Power supplies
- DC Electronic load
- Multimeters
- Oscilloscope
- Cables and wires

### *Quick Setup Guide*

- Step 1: Connect power supply between headers of V<sub>IN</sub> *and GND. The positive output of the power supply should be connected to VIN header. Set power supply voltage between 2.3V and 5V, and current limit at 3A.*
- *Step 2:* Connect E-load between headers of V<sub>OUT</sub> and *GND. The positive input of the E-load should be*  connected to V<sub>OUT</sub> header. Set E-load current. *The load current should not exceed the maximum output current the part can supply.*
- *Step 3: Close pin 1 and pin 4 of S1 to tie FSEL pin to VIN to set 1.2MHz switching frequency. Open pin 1 and pin 4 to pull FSEL to ground with R4 to set 620kHz.*
- *Step 4: Close pin 2 and pin 3 of S1 to tie EN pin to VIN to enable the part. Open pin 2 and pin 3 to pull EN to ground with R3 to disable the part.*
- *Step 5: Make sure all the connections on the EVB are correct, then turn on power supply and E-load. The part starts to operate.*

# *Maximum Output Current*

The MOSFET current limit is norminally 2.0A and guaranteed 1.7A. This restricts the maximum output current that the ISL97516 can drive. Table 1. shows the ISL97516 maximum output current,  $I_{OMAX}$  in different input and output voltages.

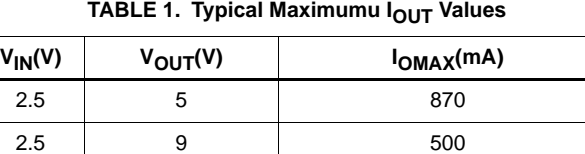

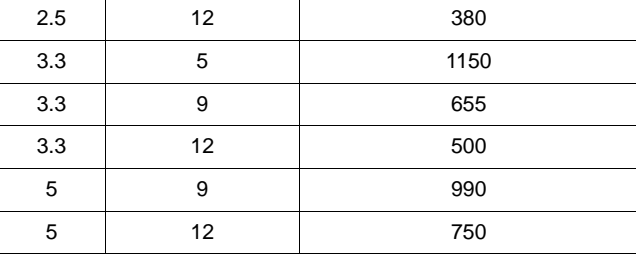

Table 1 shows typical maximum  $I_{\text{OUT}}$  values for 1.2MHz switching frequency and 10μH inductor

# *Board Design*

*Schematic*

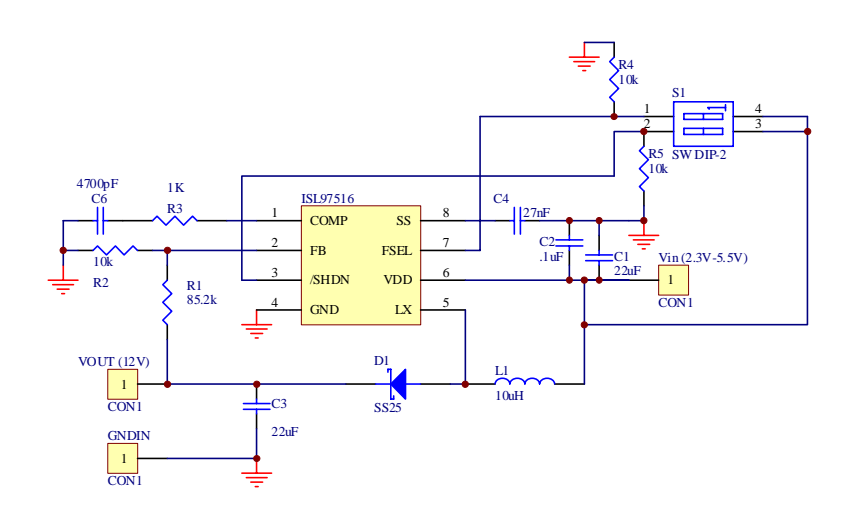

#### **FIGURE 1. SCHEMATIC**

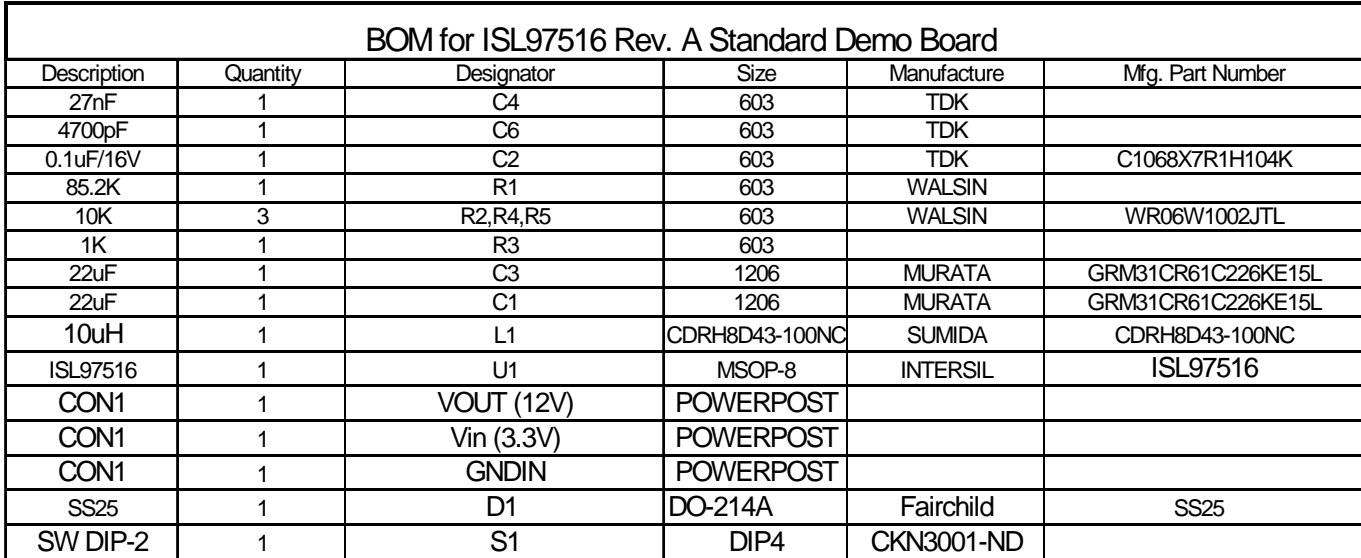

### *PCB Layout*

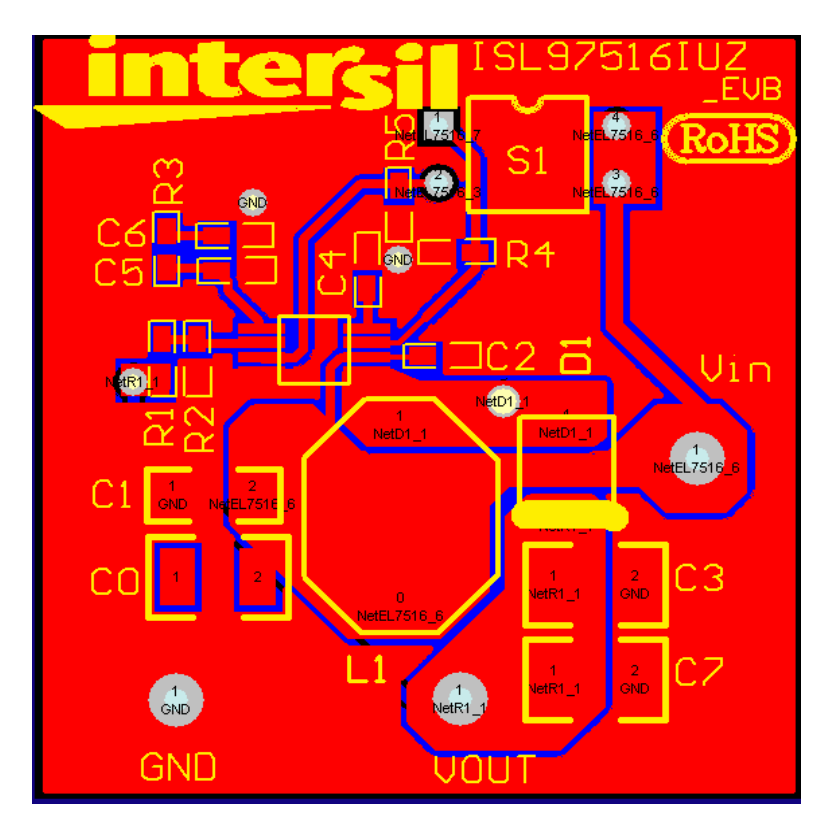

**EVB Assembly Layer**

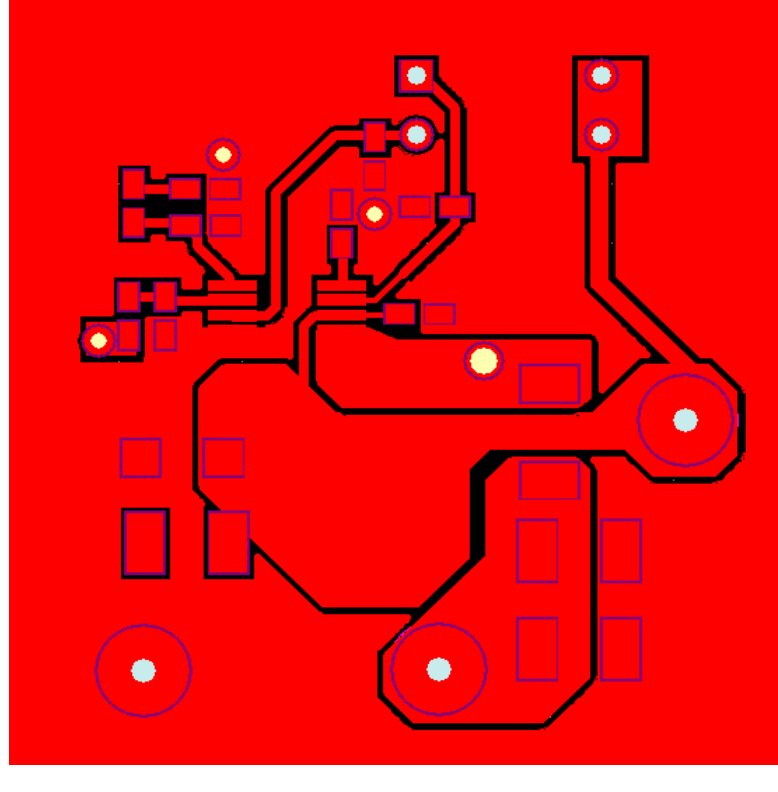

**TOP LAYER**

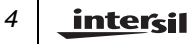

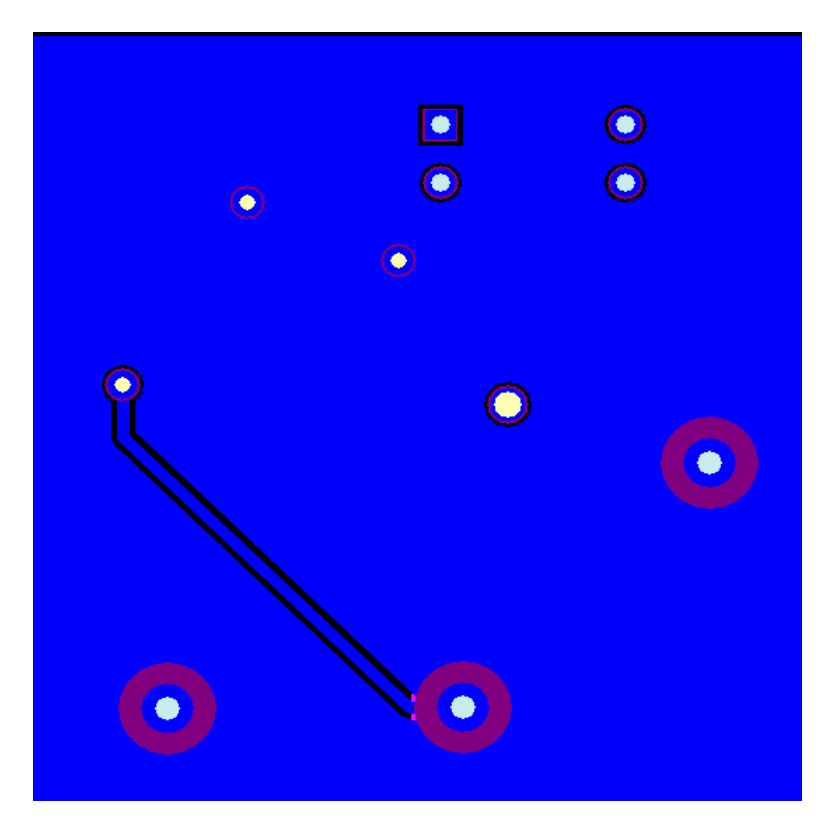

**BOTTOM LAYER**